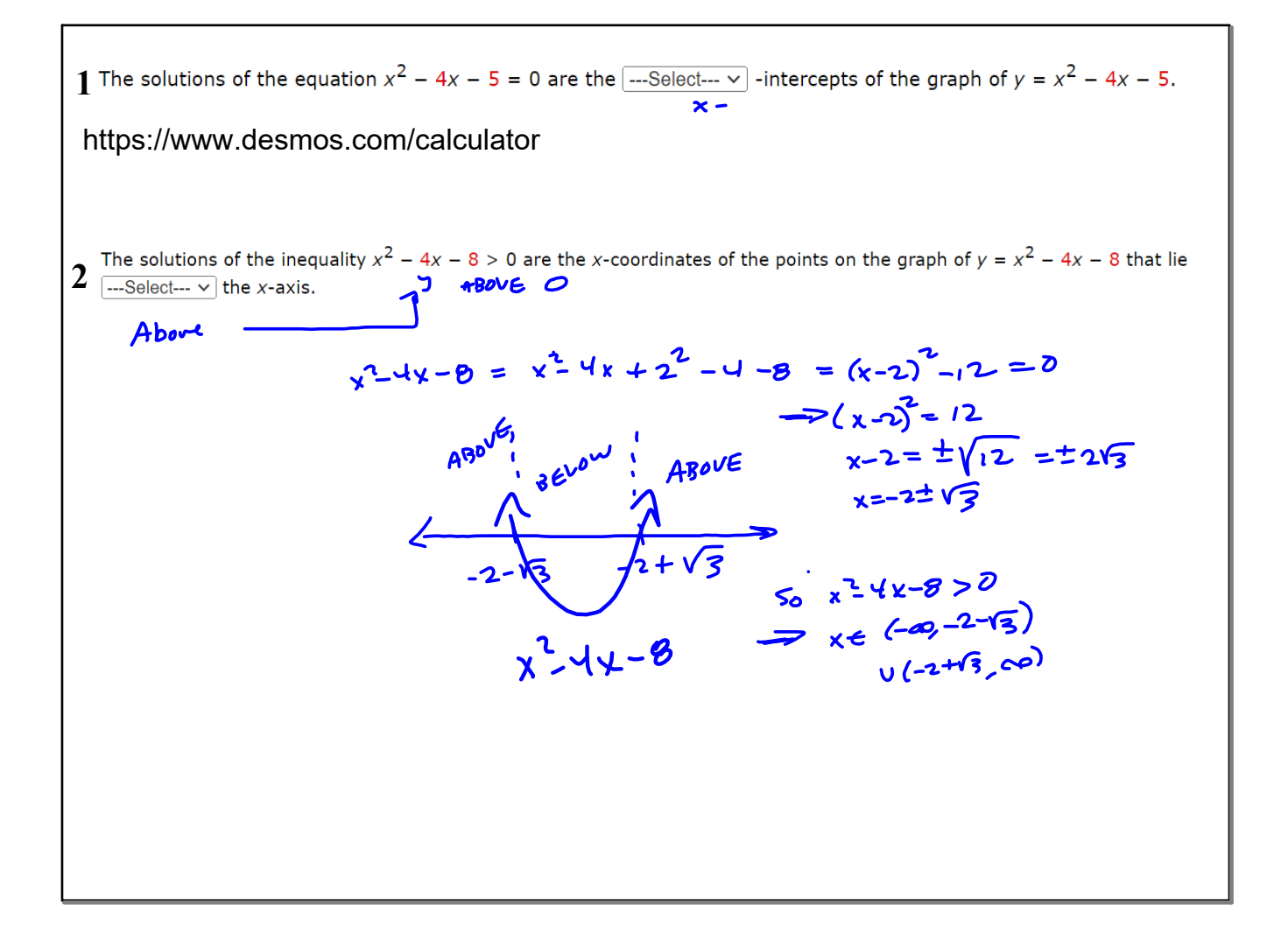

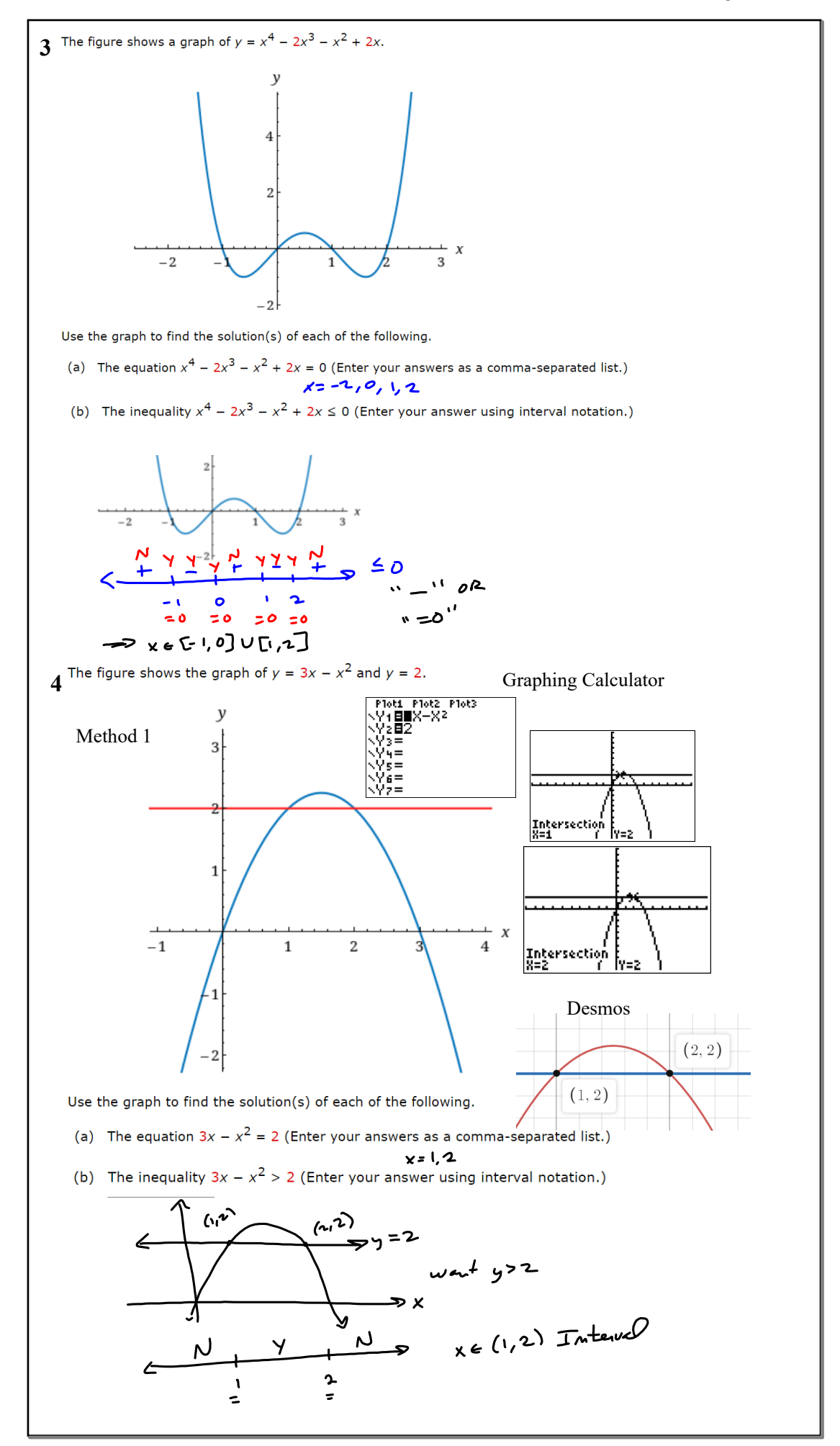

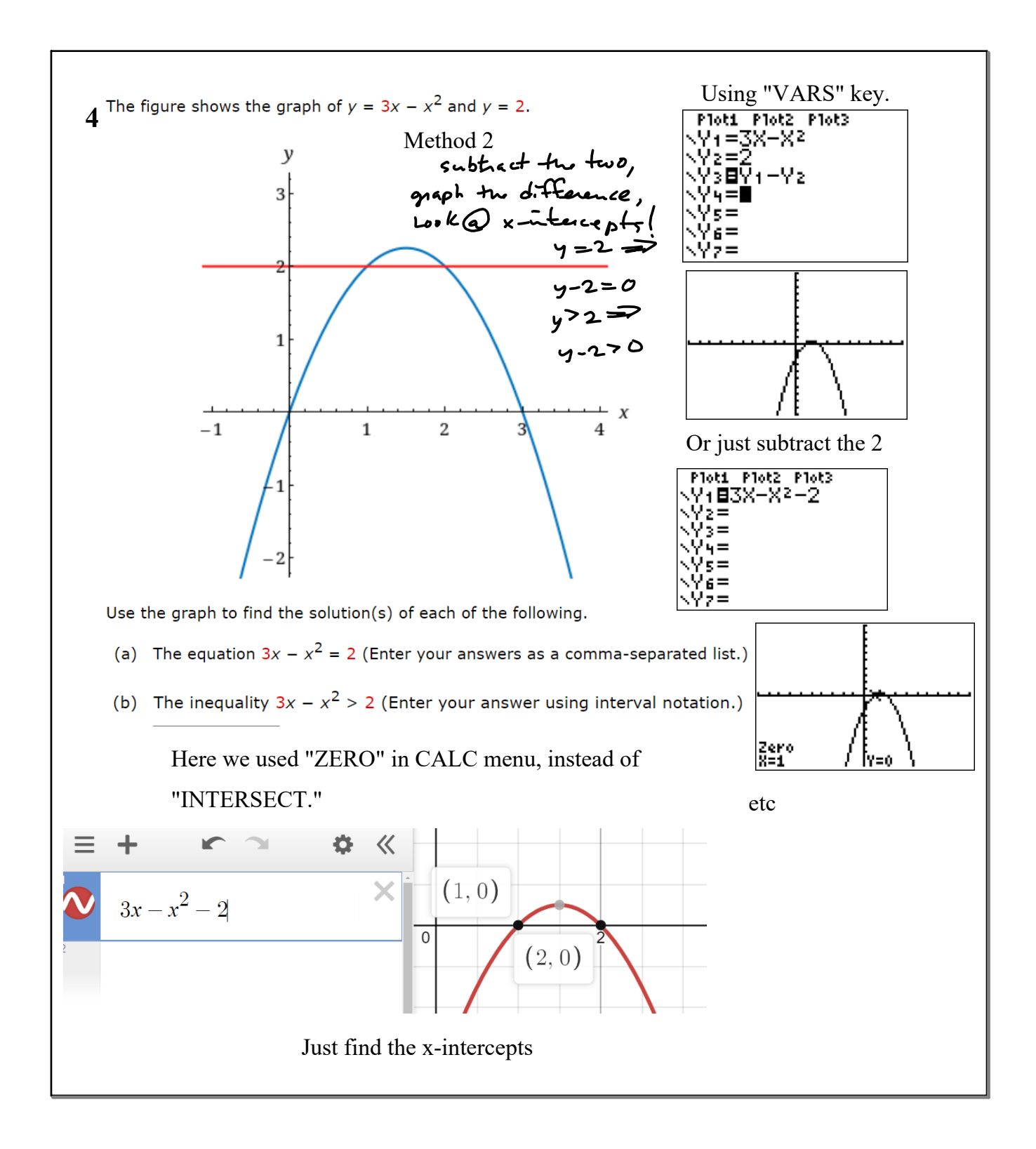

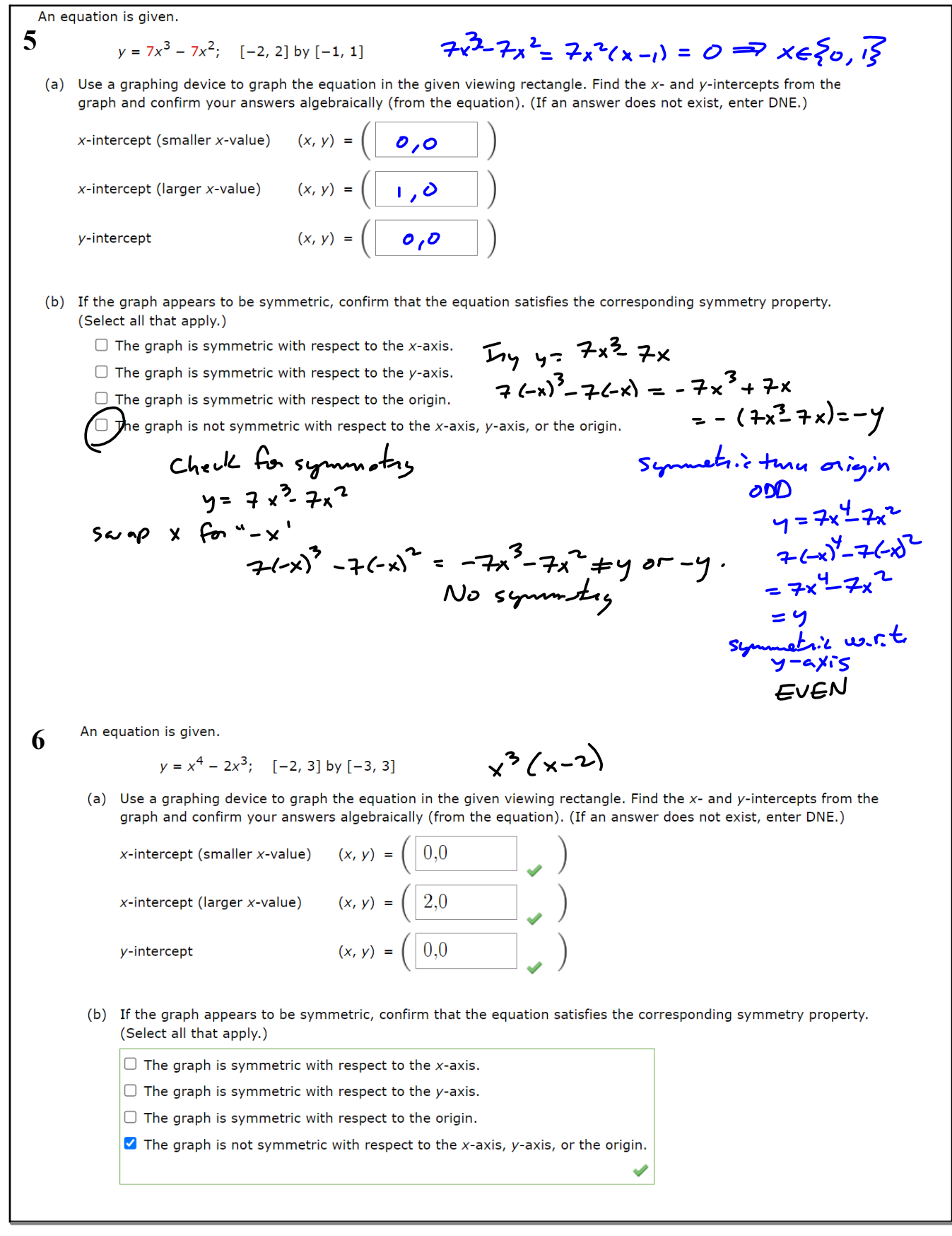

## **110notes.notebook**

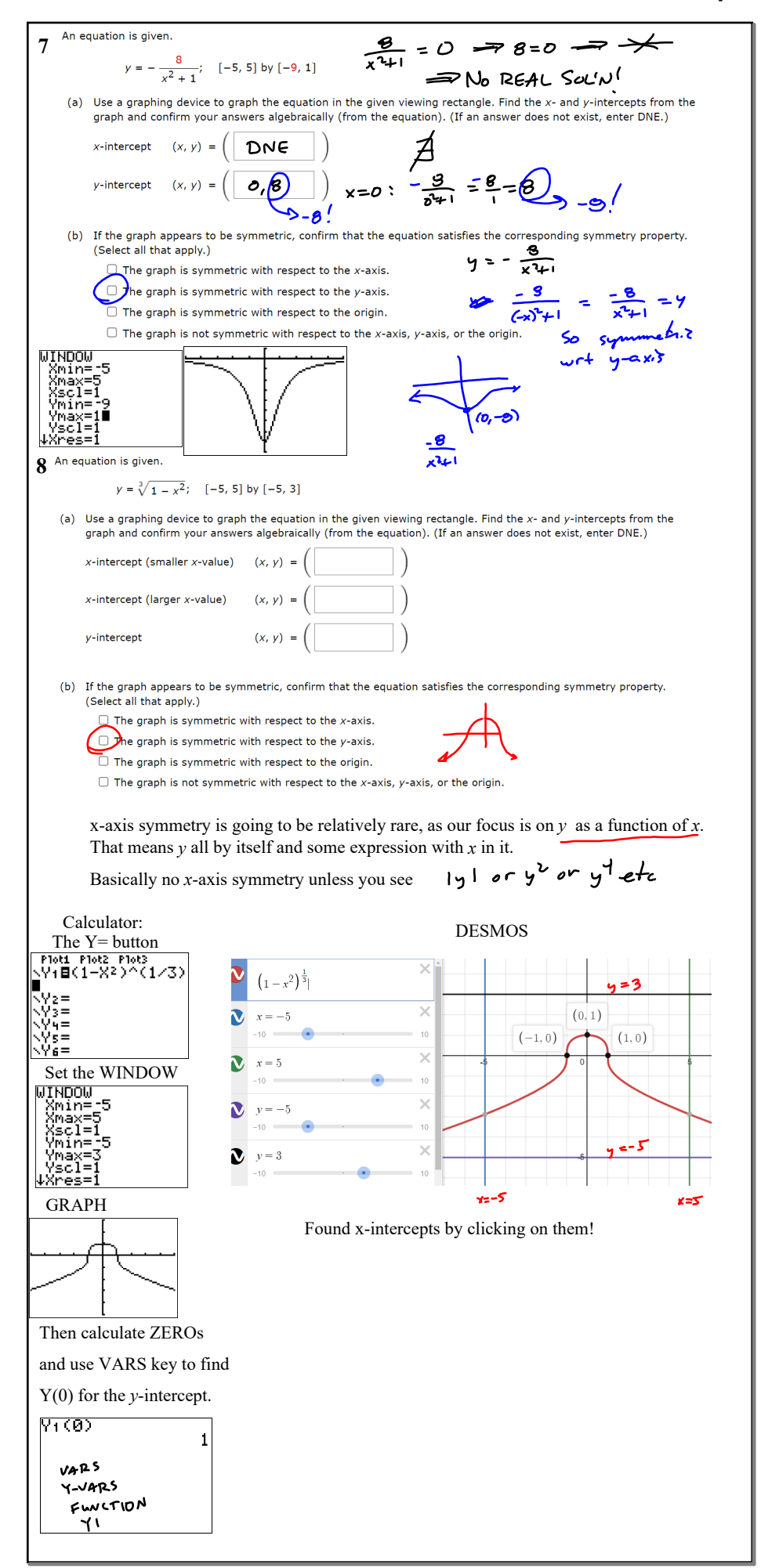

## **110notes.notebook**

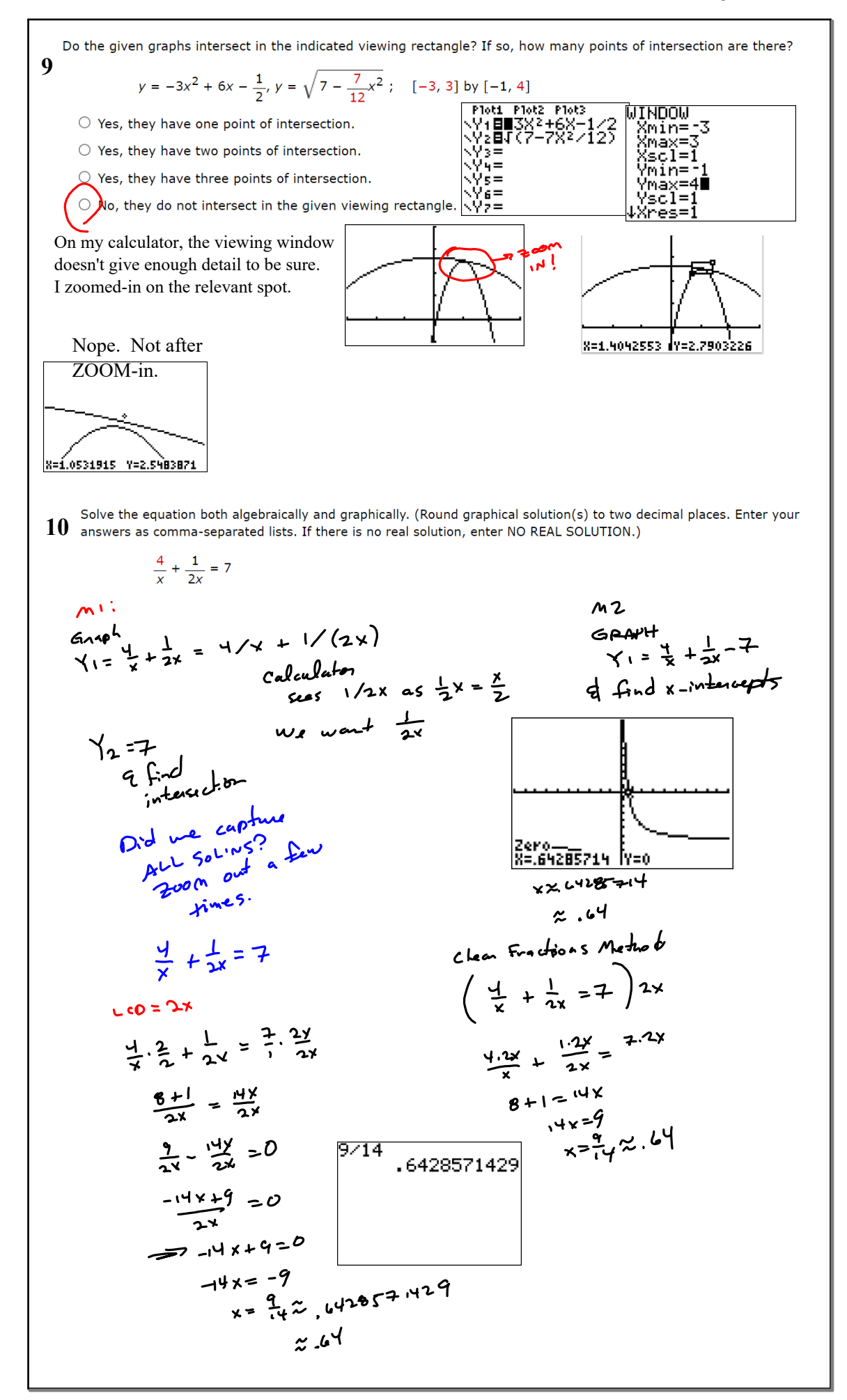

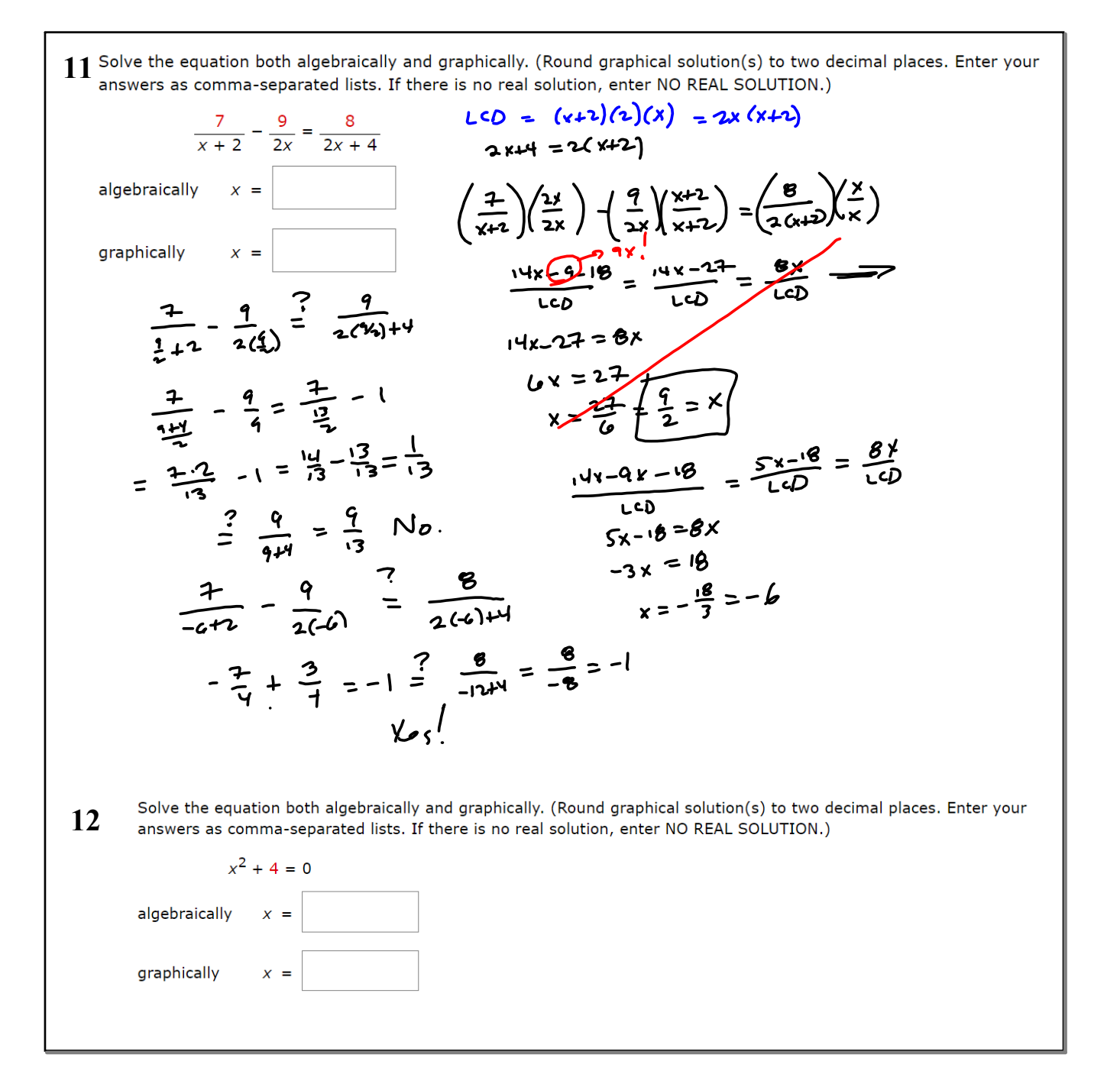

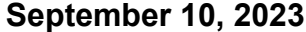

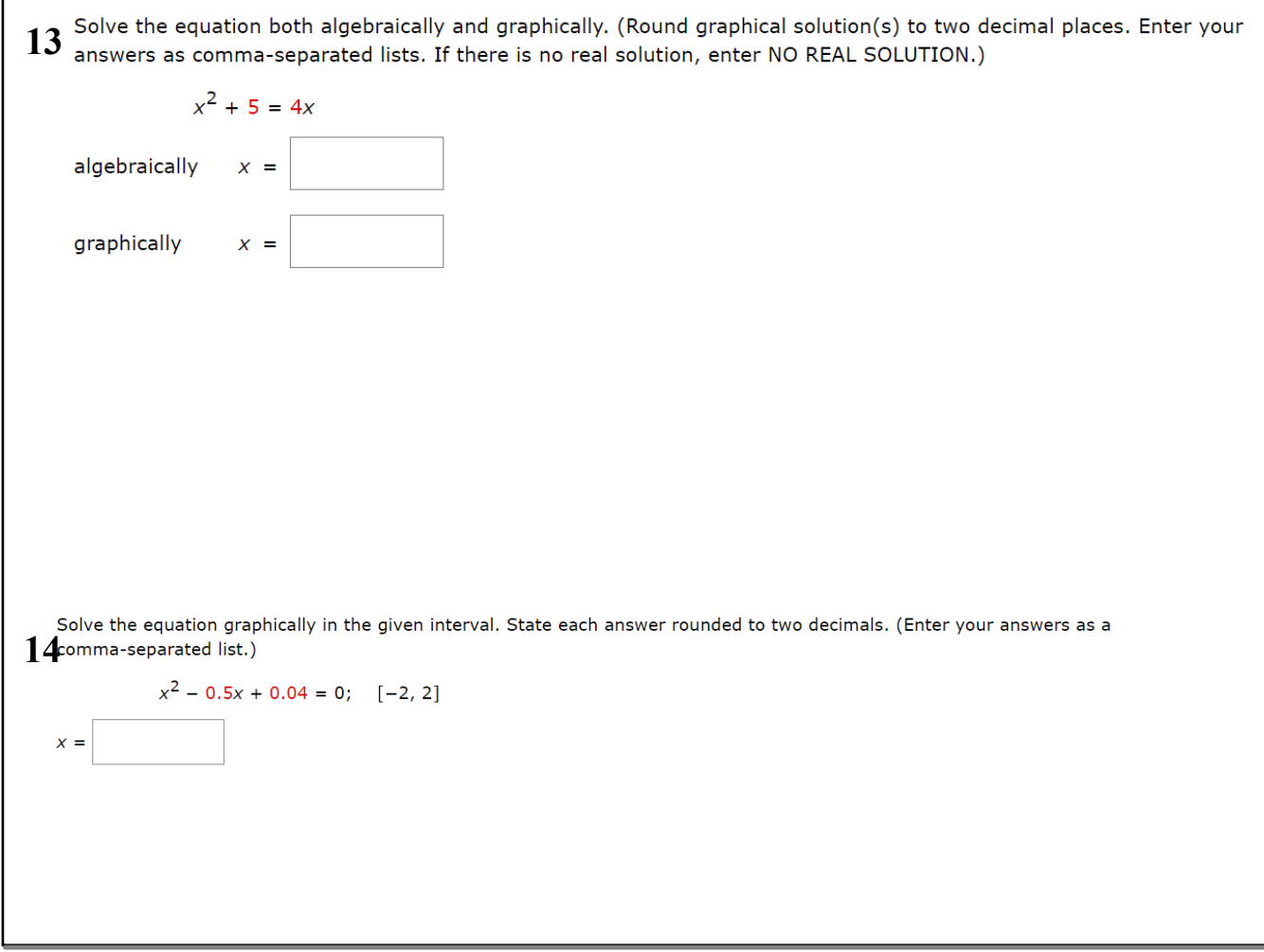

 $x^3 - 12x^2 + 47x - 60 = 0; \quad [-1, 6]$  $16$  Solve the equation graphically in the given interval. State each answer rounded to two decimals. (Enter your answers as a  $16$  comma-separated list.)  $x - \sqrt{x + 3} = 0; \quad [-1, 5]$ 

15<sup>6</sup> olve the equation graphically in the given interval. State each answer rounded to two decimals. (Enter your answers as a comma-separated list.)

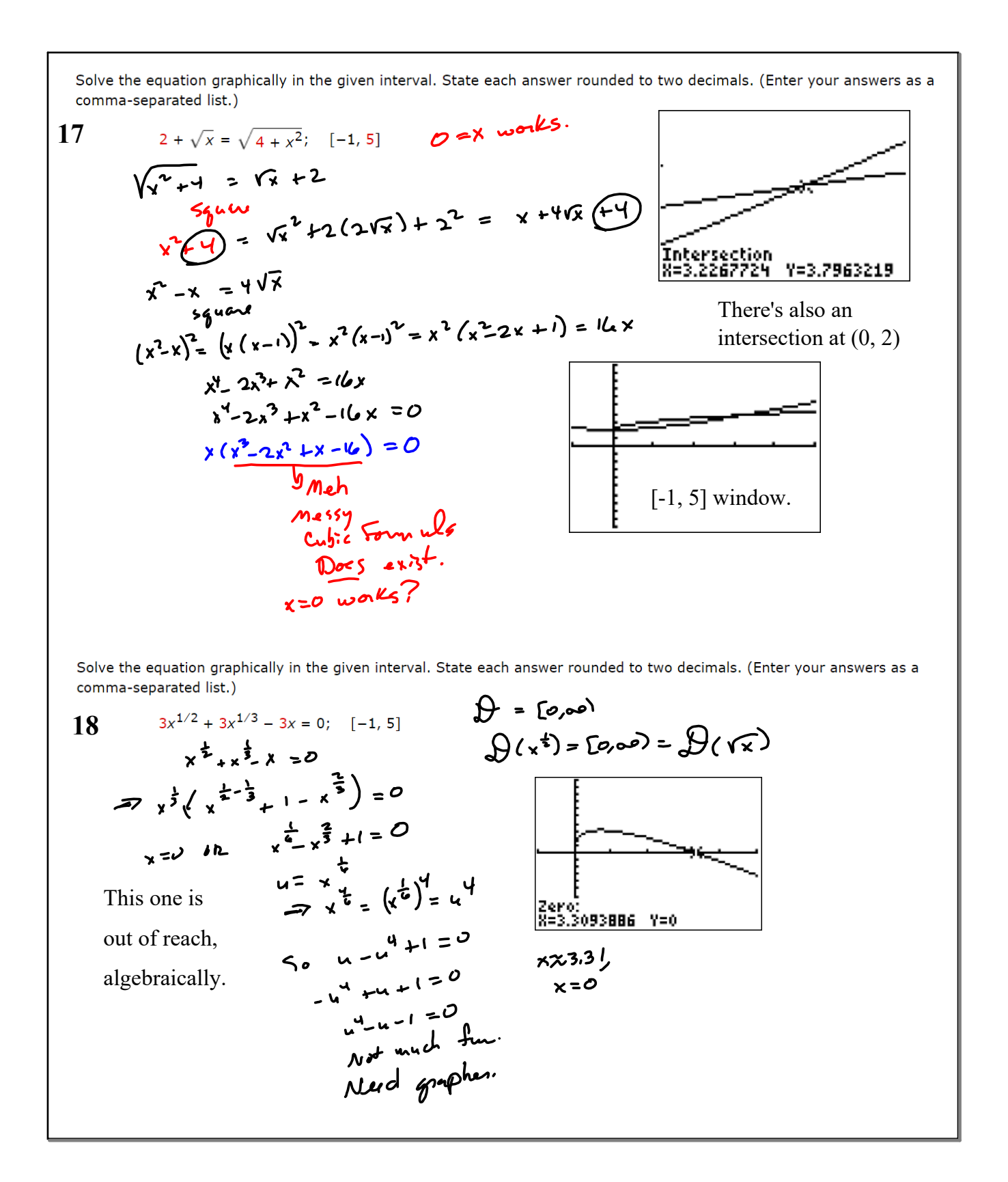

Use the graphical method to solve the equation. (Enter your answers as a comma-separated list. Round your answers to 10 two decimal places. If there is no real solution, enter NO REAL SOLUTION.)

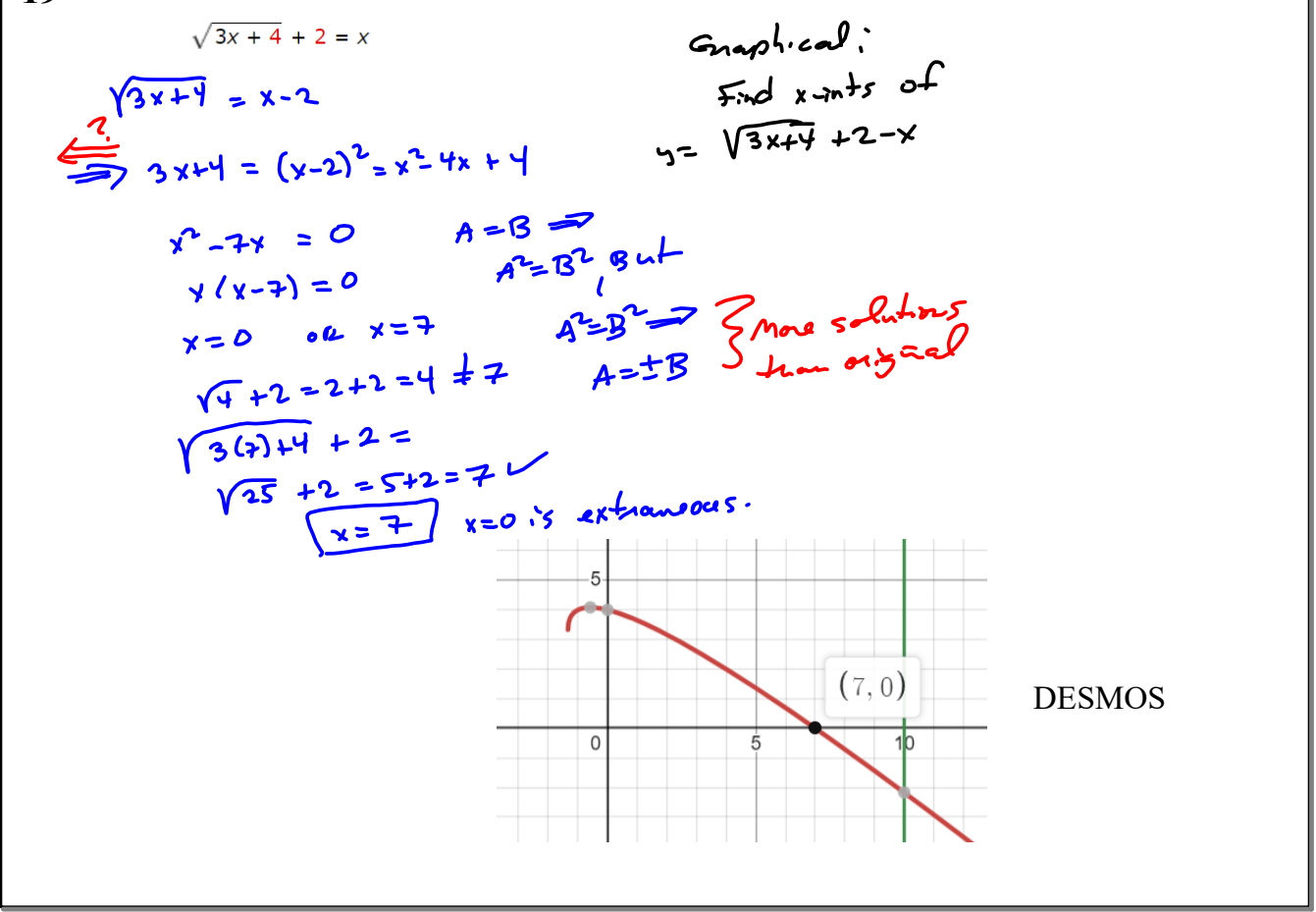